## El software para pasar del diseño 3D a la producción de manera simple y rápida

Solid Plus importa los diseños 3D en formato STEP generados con los programas CAD tridimensionales y genera el programa CAM sin requerir un diseño acotado. El software reconoce y procesa todos los datos de la pieza (perfil de sección, longitud y ángulos de corte, procesos de fabricación), asigna las herramientas de mecanizacione y transfiere los datos al CAM de la máquina. Solid Plus contribuye a la estandarización del proceso de producción y cualquier modificación en el programa CAM se realiza a partir del diseño 3D, asegurando así un control constante por parte de la oficina técnica.

# Solid Plus **Solid Plus**

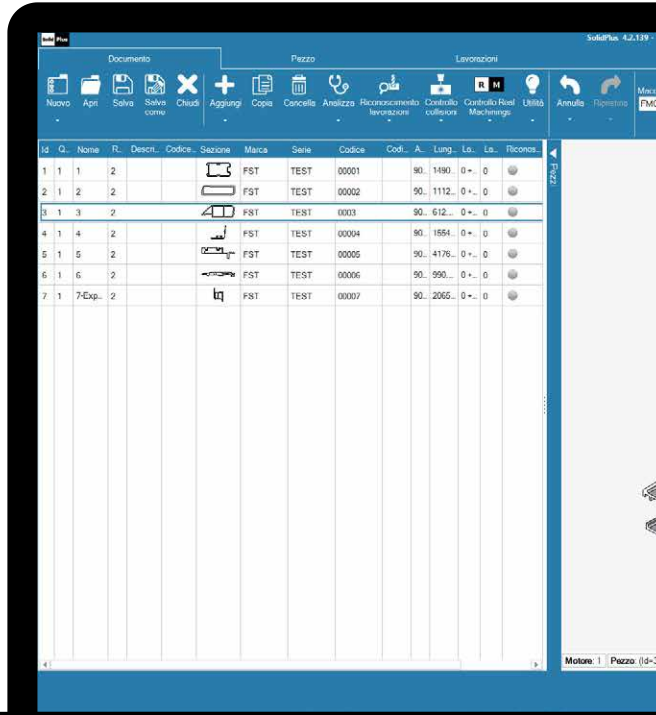

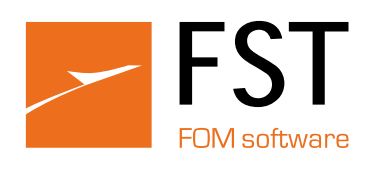

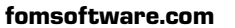

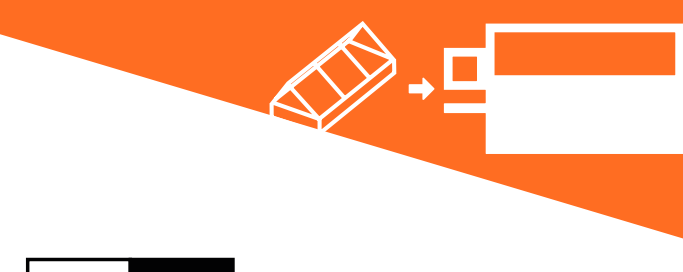

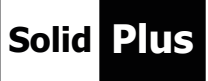

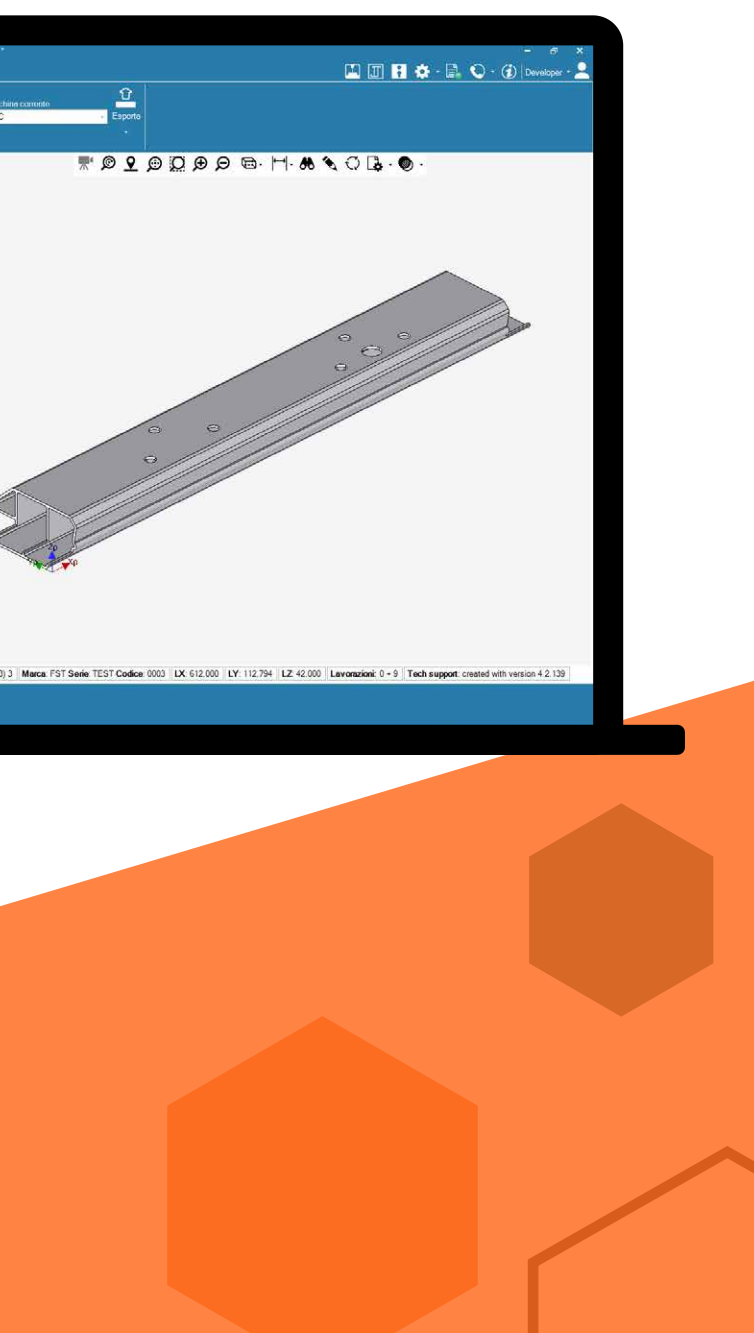

Del dibujo 3D a la producción en unos simples pasos

## **Solid Plus**

## Automatización de la transferencia de datos desde el diseño técnico 3D al taller

Solid Plus lee e importa datos de archivos tridimensionales en formato STEP generados por programas CAD 3D, como por ejemplo: SolidWorks, Autodesk Inventor, Catia, ProE, etc.

Una característica de Solid Plus es su agilidad para gestionar archivos individuales en lugar de carpetas que contienen varios archivos, o un conjunto de piezas (ensamblaje). Cuando se importa un ensamblaje, el software permite extraer y seleccionar todos los

### Integración completa con las máquinas FOM

Totalmente integrado con las líneas y los centros de trabajo FOM, los datos procesados con Solid Plus se importan directamente a FSTCam, FOMCam y FSTLine para el cálculo del programa CAM.

Diseño 3D con ángulos de corte y mecanizaciones

Reconocimiento de perfiles, longitudes de corte, mecanizaciones

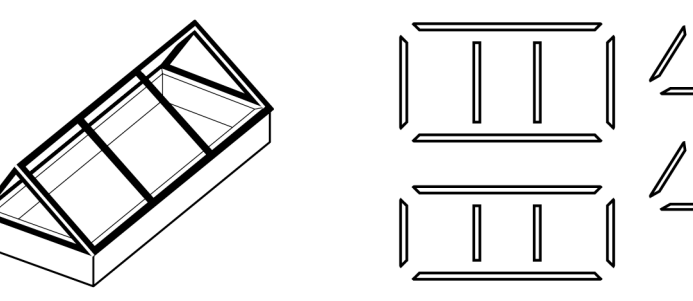

Creación de listas de corte y procesamiento y ejecución en tronzadora y centro de mecanizado

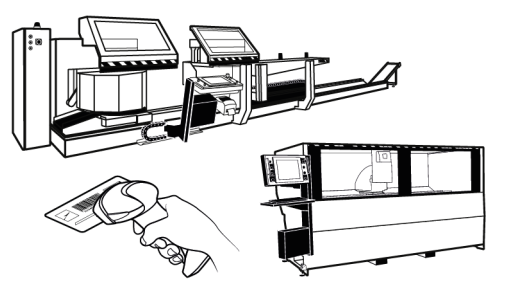

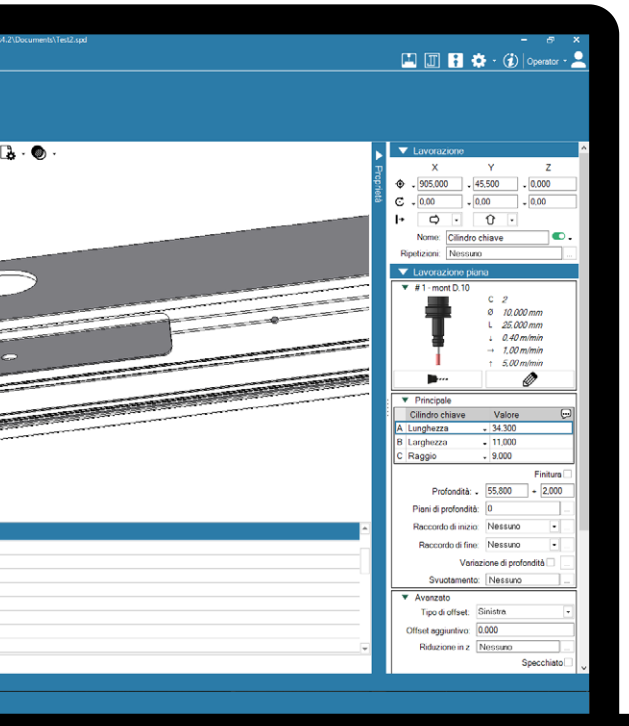

## Gestión de macros: automatización del reconocimiento de procesos de fabricación complejos

En caso de procesos de fabricación complejos, donde la estrategia de procesamiento propuesta por el software no cumple con nuestras necesidades, es posible asociar una solución predefinida (macro) que el software aplicará automáticamente cuando se presente la misma situación durante el reconocimiento de otras piezas.

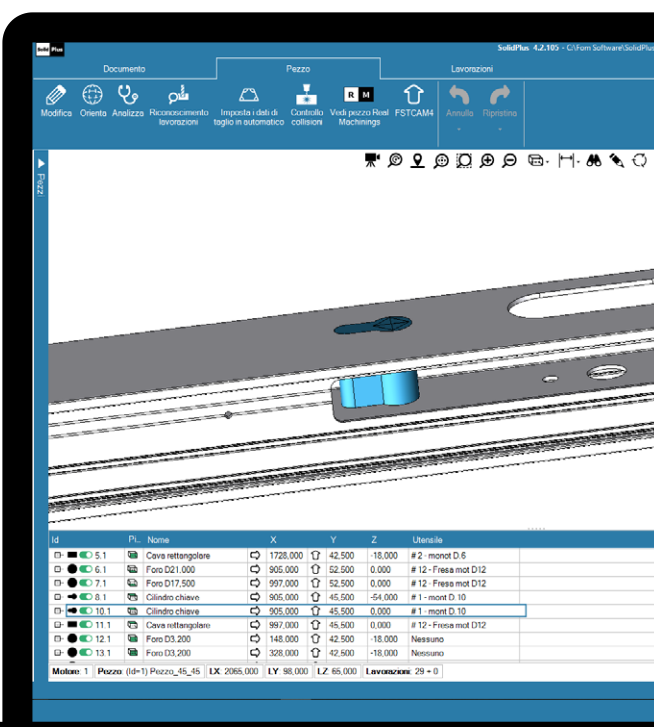

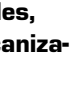

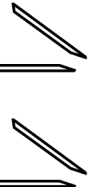

elementos que se desean procesar, excluyendo las otras partes.

Solid Plus reconoce la sección de origen del perfil y determina todas las áreas de las que se ha exportado material, aplicando el correspondiente proceso CAM. En caso de que la estrategia de procesamiento propuesta por el software no sea la deseada, es posible intervenir manualmente para establecer una estrategia de procesamiento alternativa.

Una función de Solid Plus es la gestión del palpador de medición, que facilita la detección de posibles discrepancias en la pieza y permite corregir la posición de mecanizado en el extruido, si es necesario.

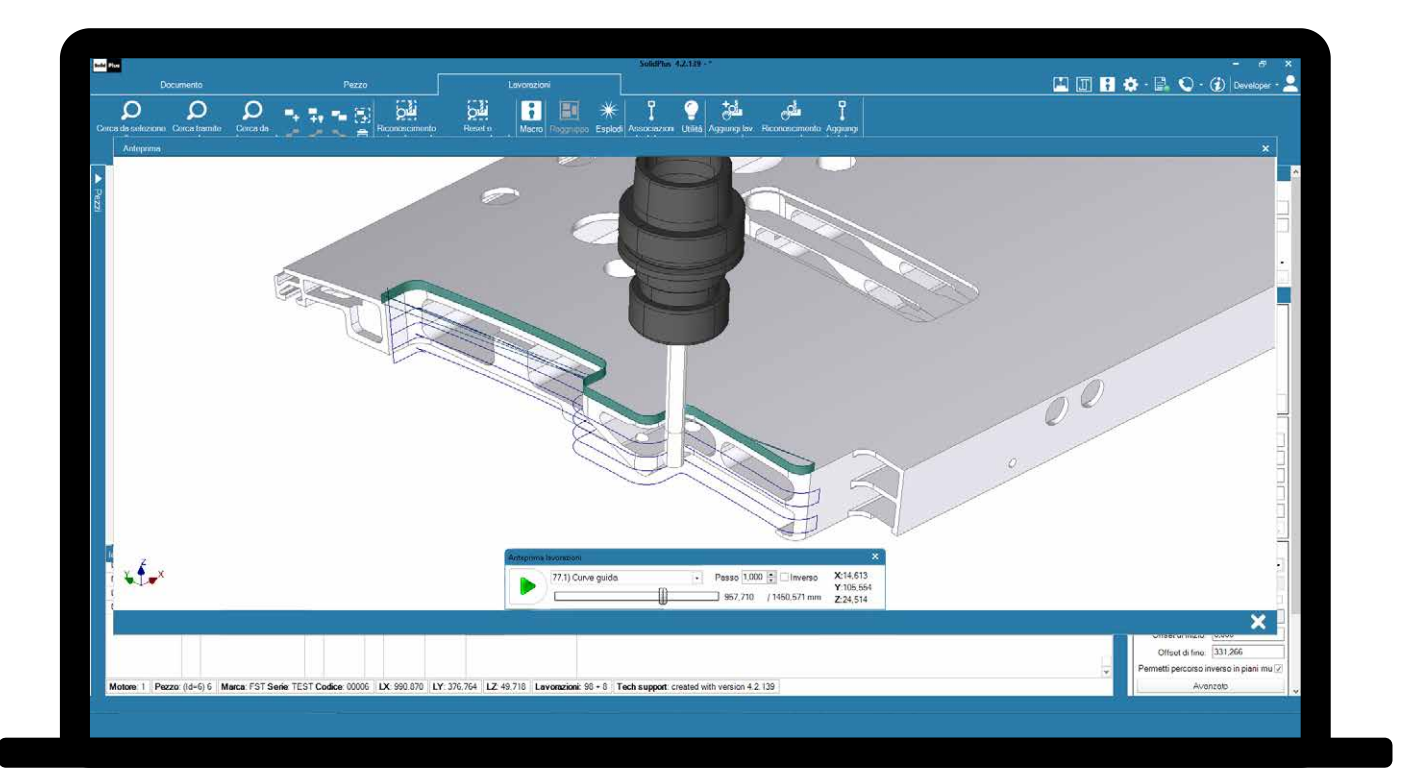

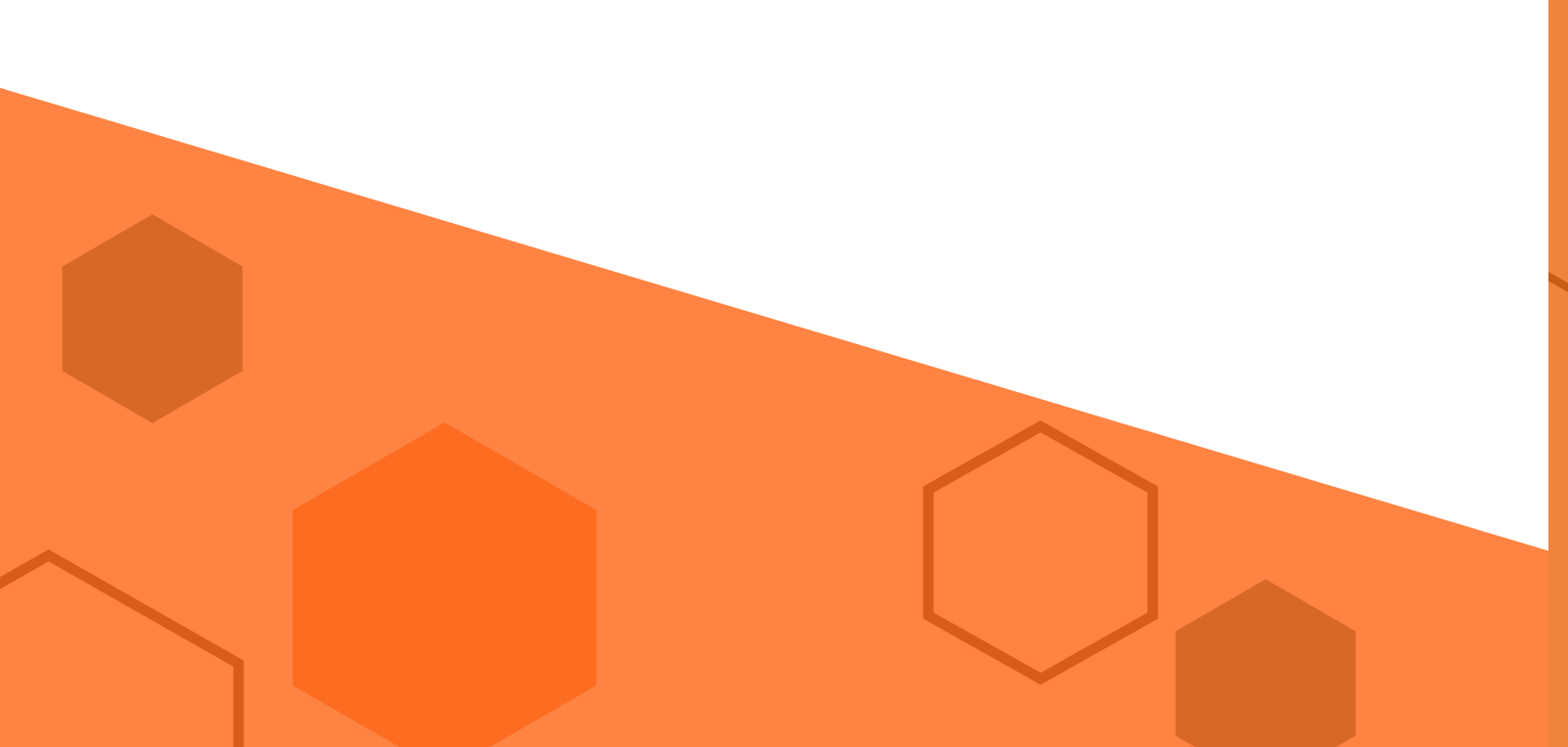

## Gestión del palpador de medición

Solid Plus puede conectarse simultáneamente a varias máquinas, cada una con su propio archivo de perfiles y herramientas.

Esto permite aumentar la productividad y la flexibilidad, permitiendo distribuir fácilmente y rápidamente la carga de trabajo en varias máquinas con diferentes características.

## Gestión multi-máquina

FST S.r.l. Via Mercadante 85, I - 47841 Cattolica (RN), Tel. 0541.832.888 info@fomsoftware.com www.fomsoftware.com

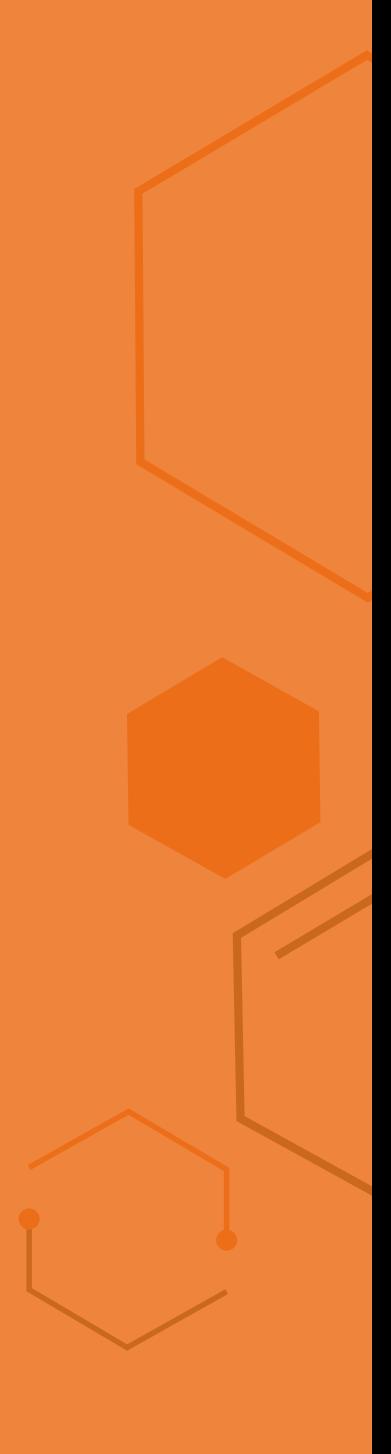

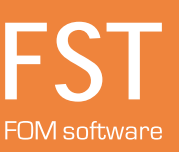

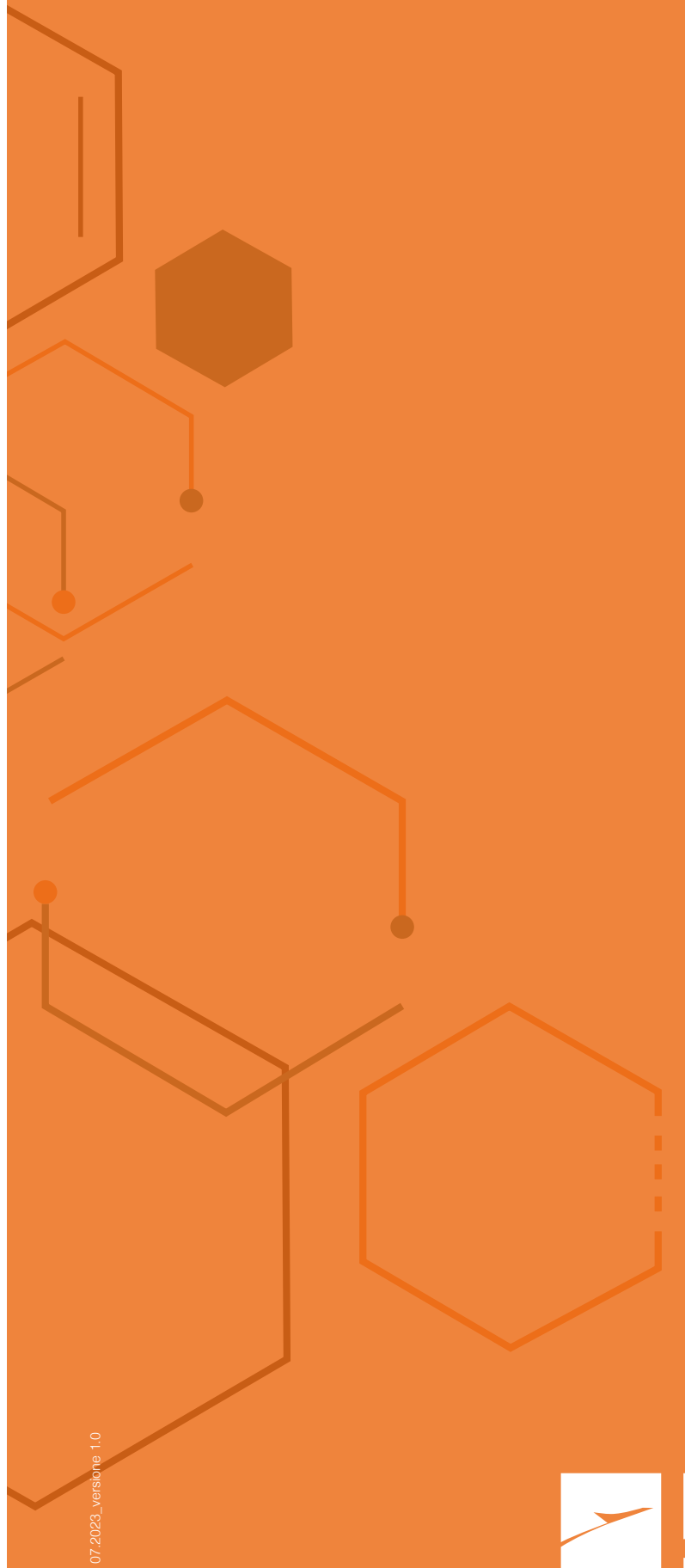